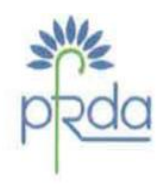

पेंशन निधि विनियामक और विकास प्राधिकरण बी-14/ए, छत्रपति शिवाजी भवन, कृतुब इंस्टिट्शनल एरिया. कटवारिया संराय, नई दिल्ली-110016 दूरभाष: 011-26517503 फैक्स : 011-26517507 वेबसाइट: www.pfrda.org.in

#### **PENSION FUND REGULATORY** AND DEVELOPMENT AUTHORITY

B-14/A, Chhatrapati Shivaji Bhawan Qutab Institutional Area. Katwaria Sarai, New Delhi-110016 Phone: 011-26517503 Fax: 011-26517507 Website: www.pfrda.org.in

### **CIRCULAR**

### **No PFRDA/2021/37/SUP-CRA/15 September 2, 2021**

To,

All NPS stakeholders

## **Subject: NPS Functionalities released by CRAs during Quarter I of FY 2021-22**

The Central Record Keeping Agencies (CRAs) appointed by PFRDA develop system level functionalities as per the evolving needs of NPS stakeholders in accordance with Section 21 of PFRDA Act 2013.

*CRAs have the responsibility to develop new functionalities or utilities, establish new processes, offer multiple models of interface for the uploading offices in order to provide maximum flexibility in terms of operation for the benefit of the subscribers as an ongoing exercise to fulfil their obligations which ultimately benefit the Subscriber*s.

The functionalities which are developed and made available by CRAs (Refer Annexure I and II) during Quarter I of the current FY 2021-22 are categorized as under -

- i. NPS Regular / eNPS
- ii. NPS Lite/ APY

The circular is placed in the intermediary section of CRA on PFRDA website, for the information of all NPS stake holders.

For additional technology based solutions or improvement in the existing digital interface, kindly write to the undersigned or Mr. A. Ramesh Kumar *[\(ramesh.kumar@pfrda.org.in\)](mailto:ramesh.kumar@pfrda.org.in).*

**(K. Mohan Gandhi)** Chief General Manager  *[k.mohangandhi@pfrda.org.in](mailto:k.mohangandhi@pfrda.org.in)*

# **Annexure I - Functionalities released by K Fin Technologies CRA during Q1 of FY 2021-22**

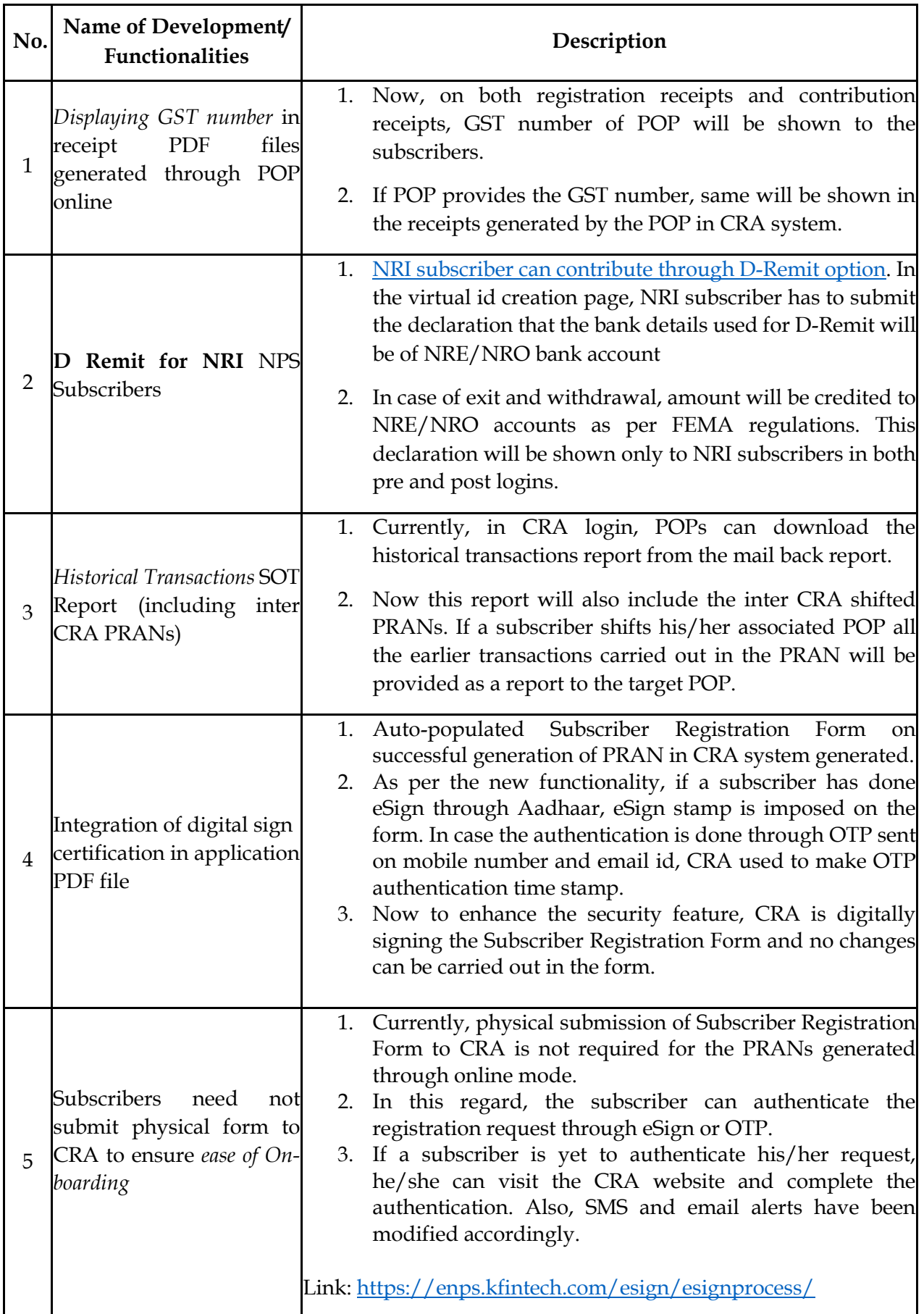

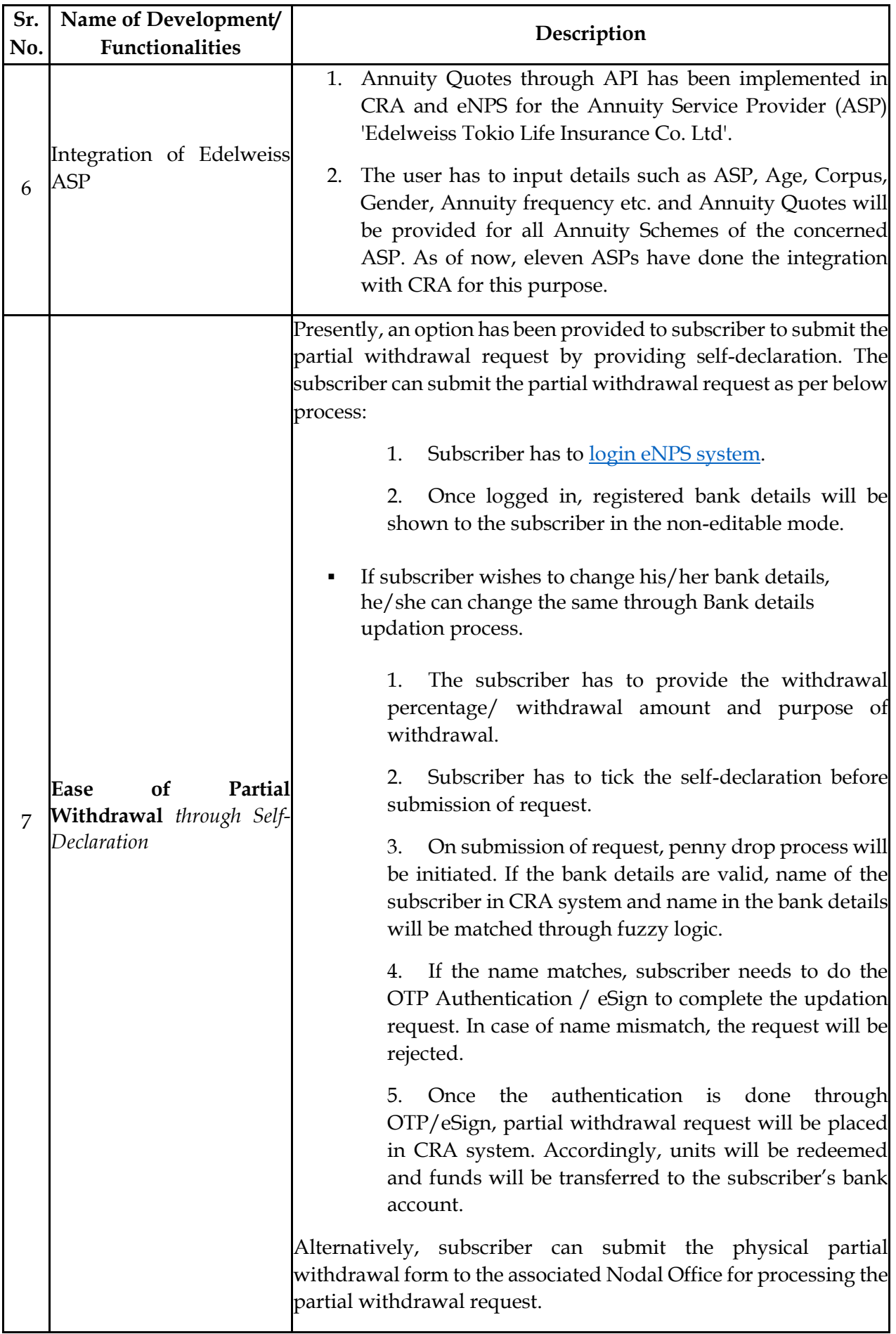

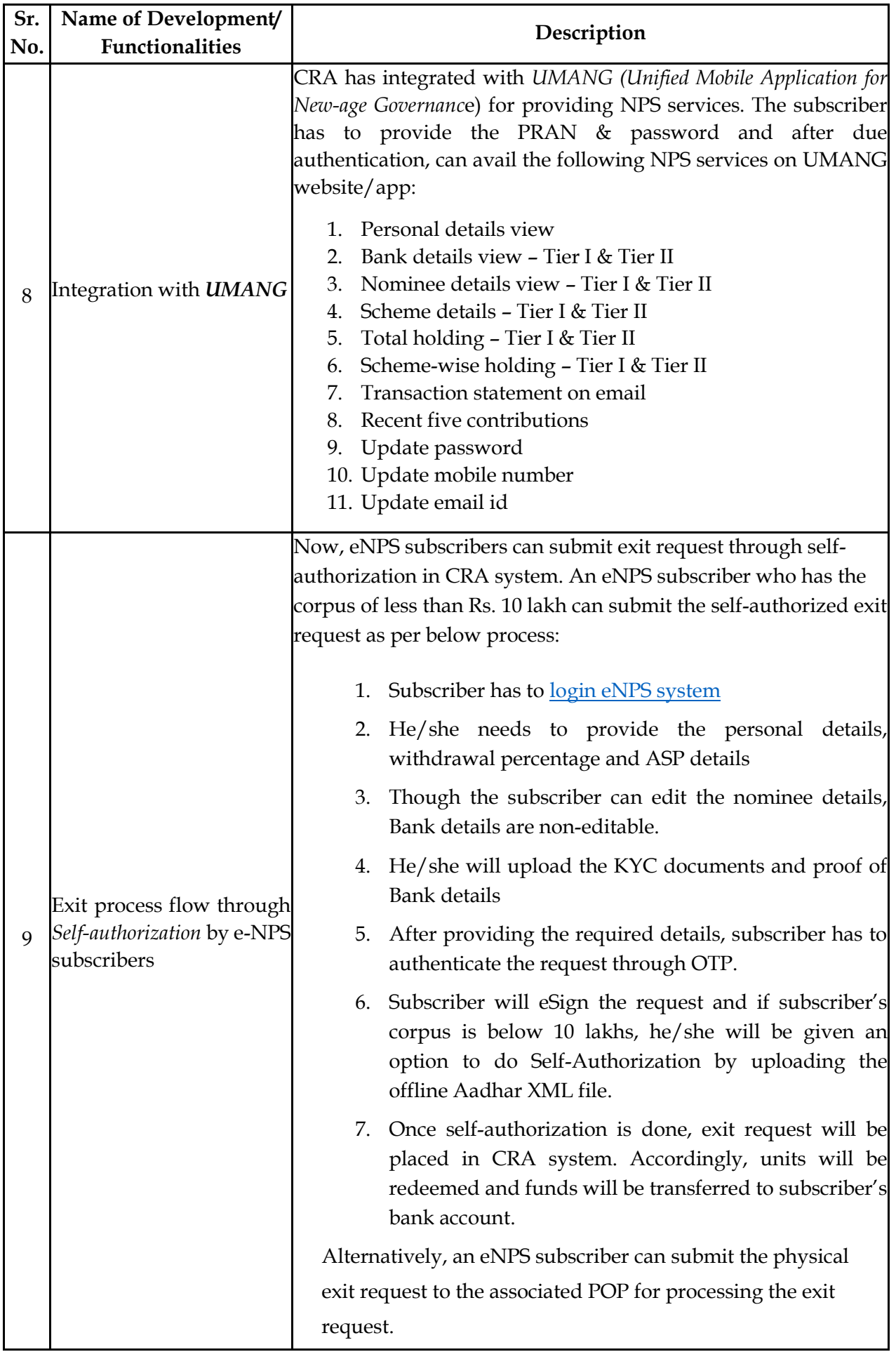

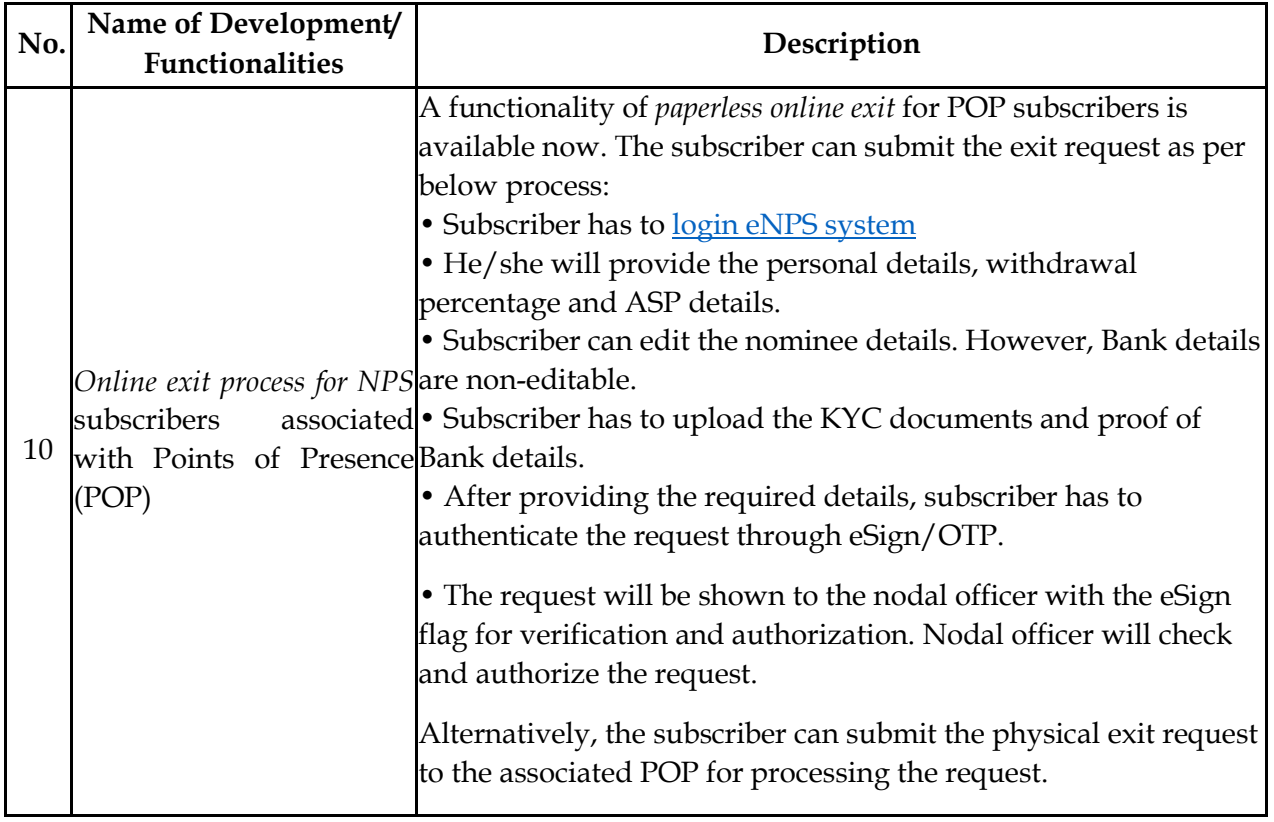

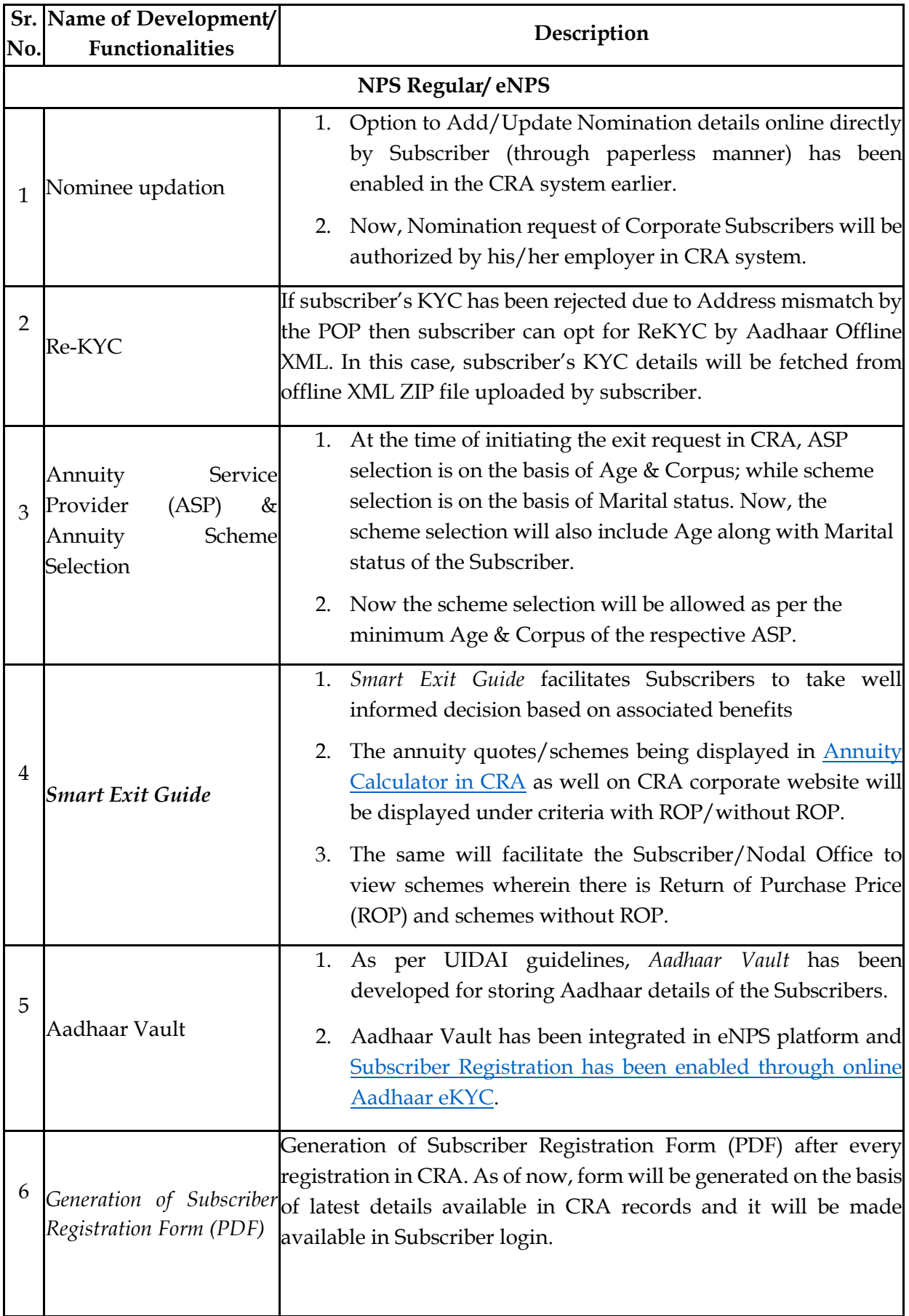

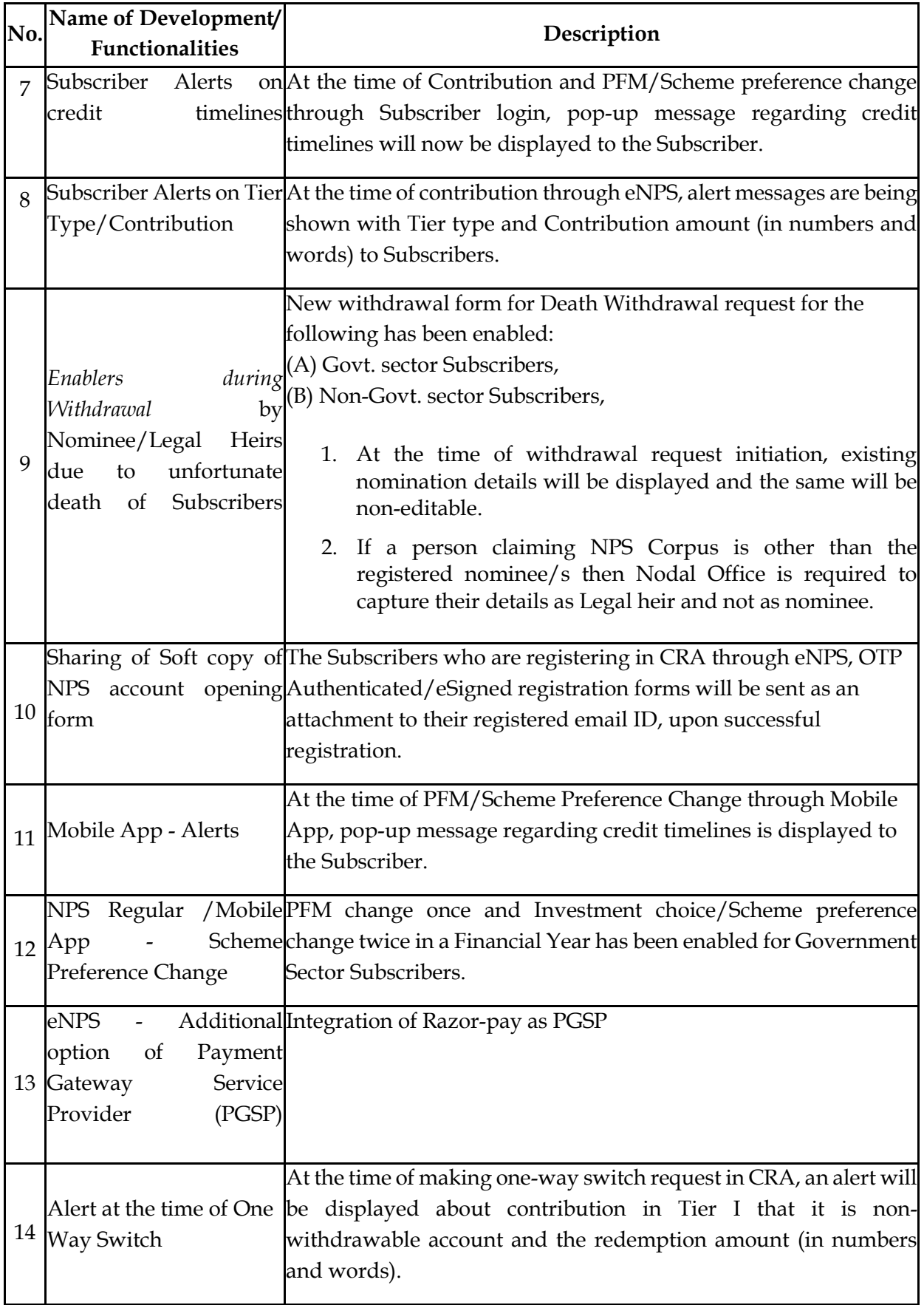

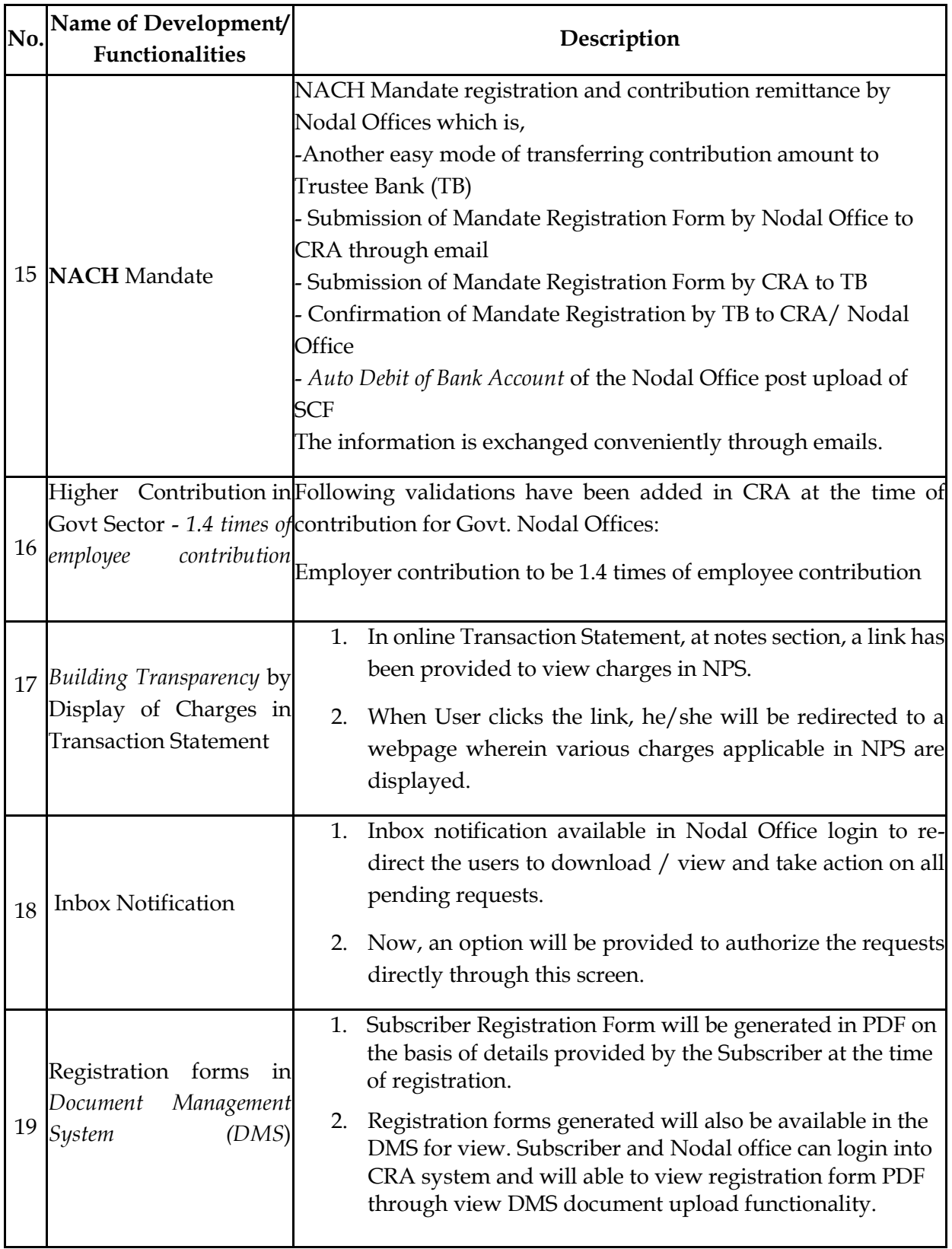

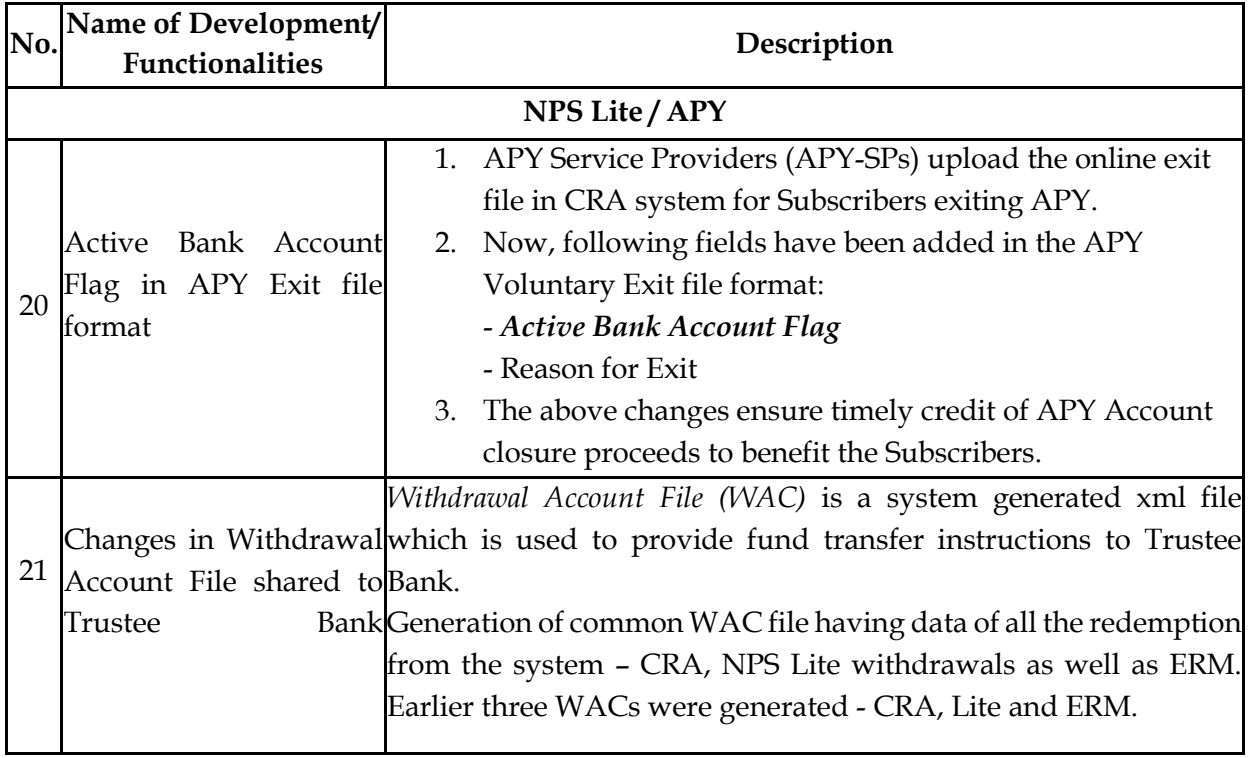